## forward Wodeling of Magnotic Fields

to in the second

From last time we had:  $On(P) = \frac{10}{4\pi} \int_{R} \overline{M} \cdot \overline{V}_{Q}(\frac{1}{r}) dV \leq \frac{\text{Scolcer pot deve}}{\overline{M}}$ 

and B can be obtained from B = -Vam. > Thus for a generalized magnetism distribution we con compute I'm and B

Special Case: Forward Modeleng for regions of constant p and M

If M is constant, then (1) can be written as

$$Q_{M}(p) = -\mu_{0} \overline{M} \cdot \overline{\nabla} p \int_{R} \frac{1}{r} dv --- (2)$$

since  $\overline{Vo}(\frac{1}{r}) = -\overline{Vo}(\frac{1}{r})$  since

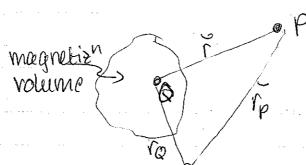

 $\nabla \rho \left(\frac{1}{r}\right) = \frac{\Gamma \rho \rho}{r^3} = \frac{\Gamma \rho - \Gamma \rho}{r^3}$   $\nabla \rho \left(\frac{1}{r}\right) = \frac{\Gamma \rho \rho}{r^3} = \frac{\Gamma \rho - \Gamma \rho}{r^3}$ 

We showed previously that the gravitational potential for a volume/body of constant density is given by (Pg(P) = Sum G ( S dv = G g ( I dv

$$Q_{m} = -\frac{\mu_{0}}{4\pi} \, \overline{M}_{o} \, \overline{\nabla}_{p} \left( \frac{Q_{g}}{S_{g}} \right) = -\frac{\mu_{0} M}{4\pi S_{g}} \left( \widehat{m}_{o} \, \overline{\nabla}_{p} \, \overline{Q}_{g} \right)$$

where  $M = M \widehat{M}$  > unit sector in M direction

But since 
$$\nabla Q_0 = \tilde{g}$$

$$\Rightarrow \left| Q_{m} = \frac{-10 \, \text{M}}{4\pi \, 96} \, \widehat{M} \cdot \widehat{g} \right| - - - \widehat{\Phi}$$

This known as Poisson's relation

> Thus if (19) is constant, Om can be calculated from the gravity field.

typically it is the density anomaly in a region that is of interest

surface

ALSO: this allows us to compute pseudo-gravity maps from magnetic maps. This can be useful in interpreting magnetic data for geologic structure.

## Example H & & Normales

Magnetic Field of a Uniformly Magnetized Sphere

 $\bar{g} = -G(mass sphere) \hat{r}$ 

- Sphere, radeis a

 $= -\frac{4\pi a^3 p G \hat{r}}{3}$ 

- constant density 2, and

constant magnetien, M

 $Q_{M} = -\frac{100}{4\pi} \frac{M}{G} \cdot \frac{G}{G}$ gamma on next line should be G  $= -\frac{100}{4\pi} \frac{M}{G} \left( -\frac{4}{3} \frac{\pi a^{3} p }{3} \right) \cdot \frac{G}{M} \cdot \frac{G}{M^{2}}$ 

=  $\frac{10}{4\pi}$   $\left(\frac{4}{3}\pi \alpha^3 M\right) \hat{M} \cdot \hat{V}^2$ 

and substitute  $\vec{m} = \frac{4}{3}\pi a^3 \vec{M}$ 

magnetic dipole controved @ center of sphere I magnetis?

So  $Q_{M} = \frac{\mu_{0}}{4\pi} \frac{\tilde{m} \cdot \hat{r}}{r^{2}}$ 

So a uniformly magnetized sphere has the same magnetic field outside the body as a point depole @ the center of the sphere.

Analogy with gravity (§ due to uniform density sphere = to treat due to point mass@content

Romark: Note that necessaring the held due to a uniformly magnetized sphere allows us to determine only the

i) centre of the sphere (dipole location)

ii) strength of the dipole, 4 TTa3 M

we con't uniquely determine a, or M without more information.

The same non-uniquess problem arises well growity data

Magnetic Field due to a uniformly magnetized Example # 2 8 Layer

surface

M

a = zmapt2

Suppose M = M2 (vertical)

$$Q_{M} = \frac{-\mu_{0}}{4\pi gG} M_{0} \tilde{g} = \frac{-\mu_{0}}{4\pi gG} Z\pi Ggt^{2}_{0} (M^{2}_{2})$$

$$\Rightarrow$$
  $Q_{M} = -\mu_{0} t M$ 

~ magnetic potential is constant

Thus 
$$[B = -\nabla Q_m = 0] - - - 6$$

Hence the magnetic field of a uniformly magnetized slob is zero. Hence we count delect such a souther from unaquetéc field measurements.

As we will see later, the same conclusion holds for a uniformly magnetized, shell.

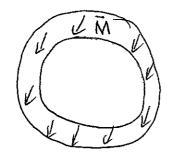

Boutside-me shell = 0.

This is known as Runcom's theorem.

Runcorn used this, together with early observations or the Moon's magnetic held (that indicated B=0) to argue that the following two hypotheses could not be distinguished:

1) The Moon does not corrently have a global (core dynamo)

field, and has never had one

z) The Moon does not currently have a global field but had one early in its history that resulted in a uniformly incegnatived crustal shell.

The important inter point is that non-zero magnetic field measurements at or above a planet's surface indicate magnetization contrasts betwally.

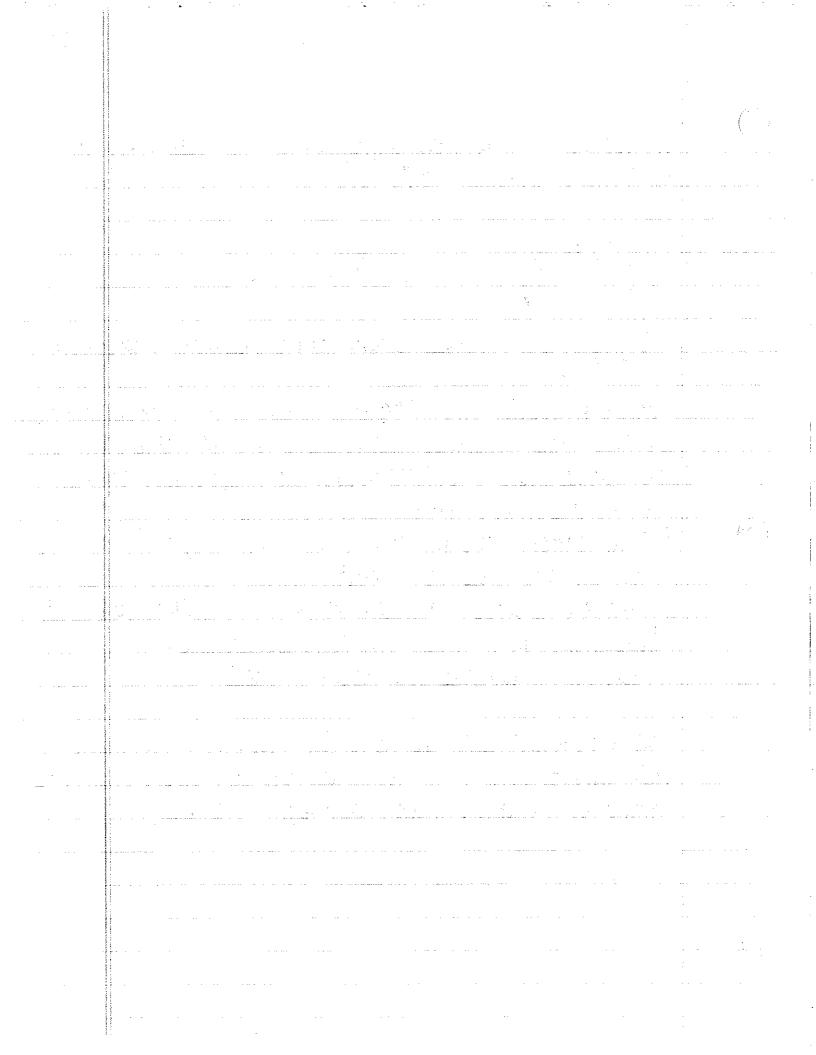